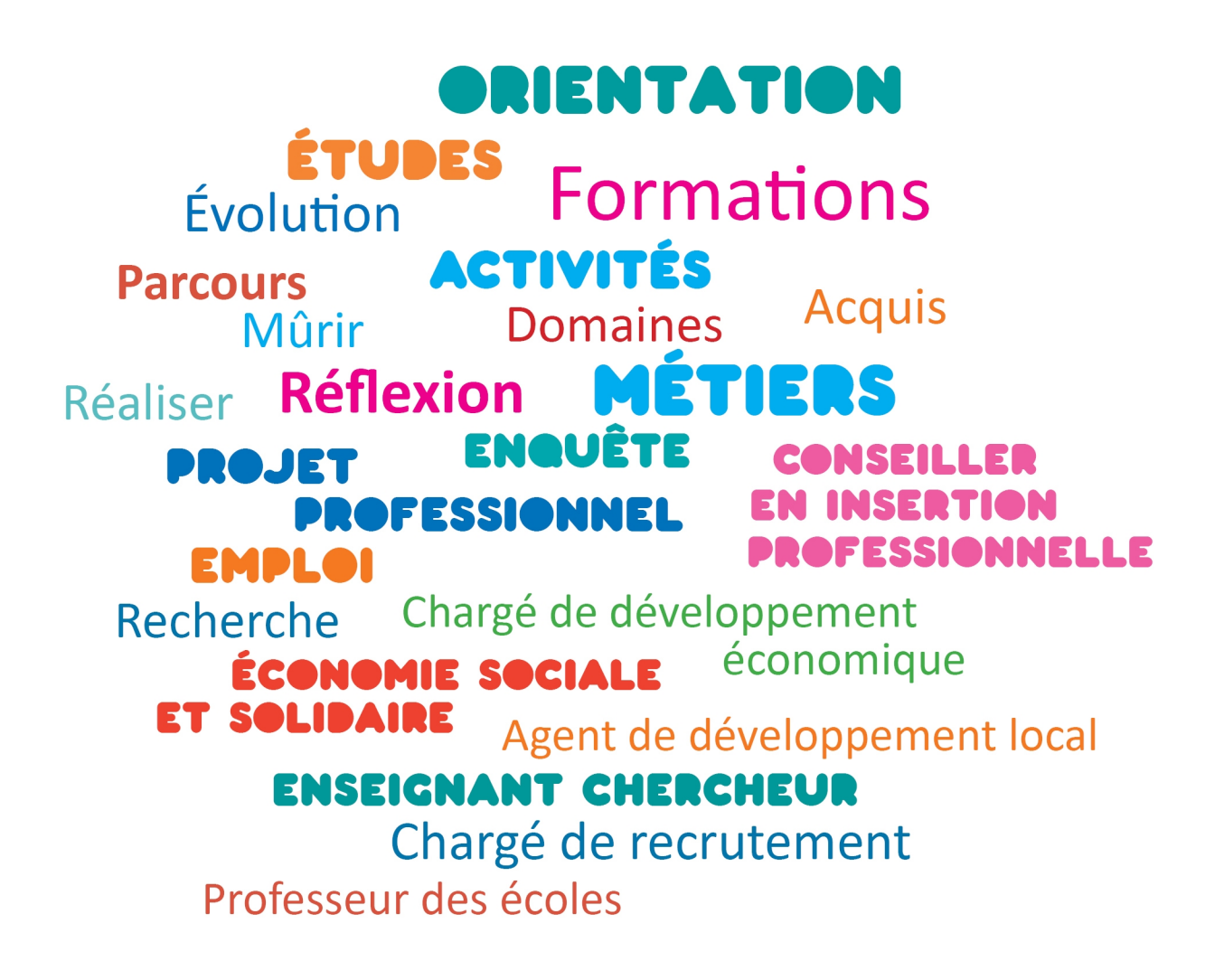

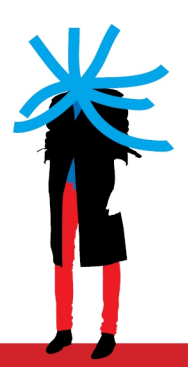

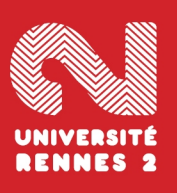

# FORMATIONS ET DÉBOUCHÉS en AES

## Formations et débouchés

en AES administration économique et sociale

mise à jour juin 2023

## Sommaire

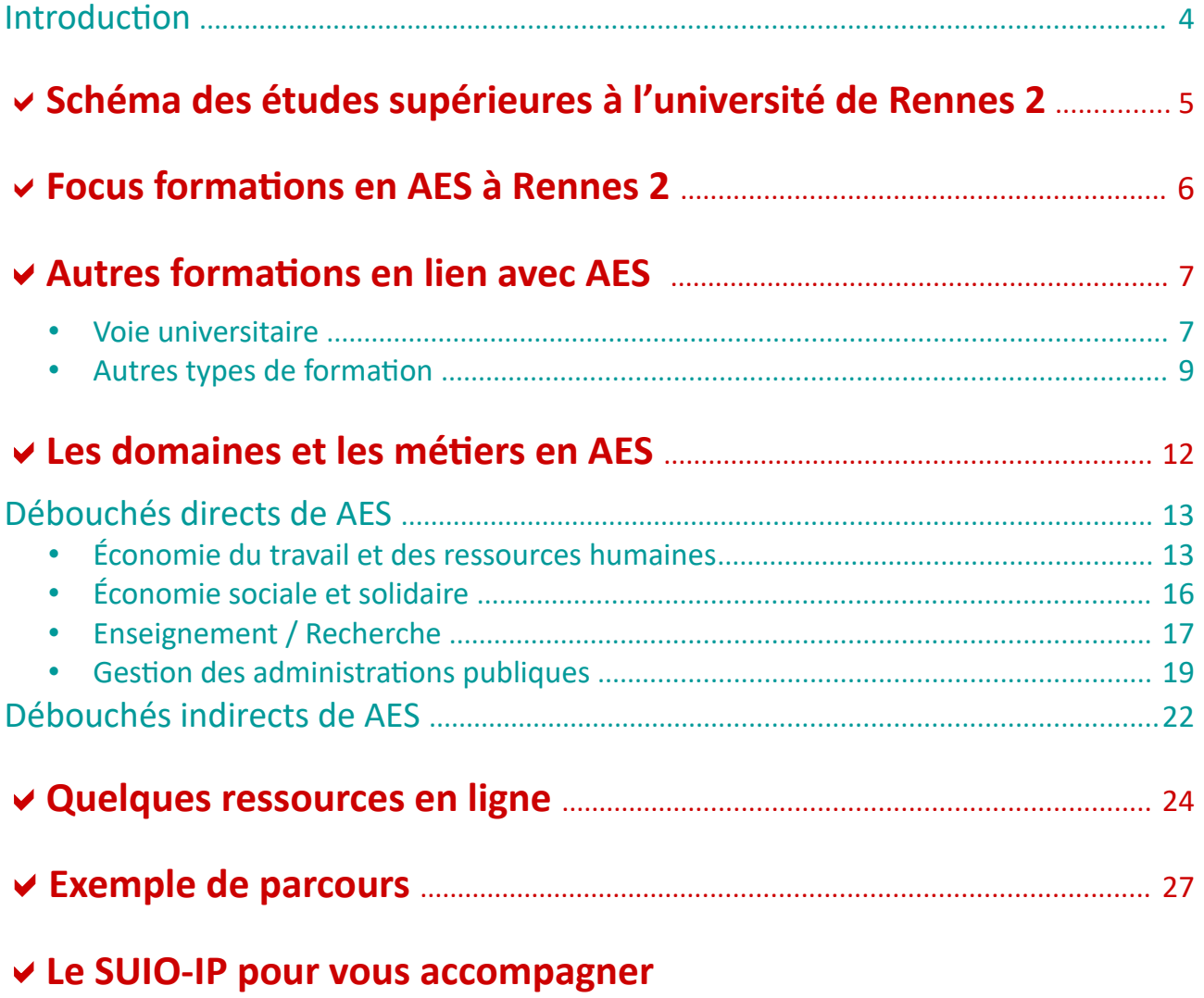

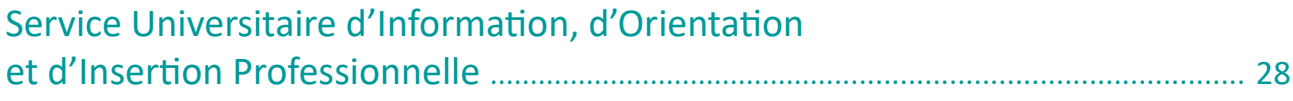

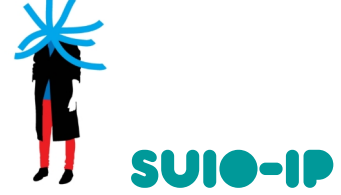

Service Universitaire d'Information, d'Orientation et d'Insertion Professionnelle Accueil à l'Espace Accompagnement Étudiants : du lundi au vendredi de 13h30 à 17h <https://etudiants.univ-rennes2.fr/formation/formation/service-universitaire-dinformation-dorientation-dinsertion-professionnelle-suio>

**Le SUIO-IP, Service Universitaire d'Information d'Orientation et d'Insertion Professionnelle,** a pour mission l'accueil, l'information, l'orientation et l'aide à l'insertion professionnelle des étudiants : [https://etudiants.univ-rennes2.fr/formation/formation/service-universitaire-dinformation-dorientation-dinsertion](https://etudiants.univ-rennes2.fr/formation/formation/service-universitaire-dinformation-dorientation-dinsertion-professionnelle-suio)  [professionnelle-suio](https://etudiants.univ-rennes2.fr/formation/formation/service-universitaire-dinformation-dorientation-dinsertion-professionnelle-suio)

Ce document vous présente des exemples de débouchés possibles après des études en AES, administration économique et sociale.

Retrouvez l'offre de formation de Rennes 2 en AES, administration économique et sociale, en consultant notre catalogue en ligne : [https://formations.univ-rennes2.fr](https://formations.univ-rennes2.fr/)

#### **Votre parcours ne s'arrête pas à vos études.**

Vos activités extrascolaires, vos engagements syndicaux ou militants, vos expériences personnelles et professionnelles, voire vos rencontres avec des professionnels sont autant de manières de développer vos savoir-faire et vos connaissances.

Motivation, formation et parcours personnel sont les éléments qui participent à la **définition de votre projet professionnel.**

**Ce document est un support pour vous accompagner dans cette démarche.**

### **« Ce qui peut aider un jeune à trouver sa voie, c'est son pouvoir de rêve »**

**Boris Cyrulnik**

## SCHÉMA DES ÉTUDES SUPÉRIEURES À L'UNIVERSITÉ DE RENNES 2

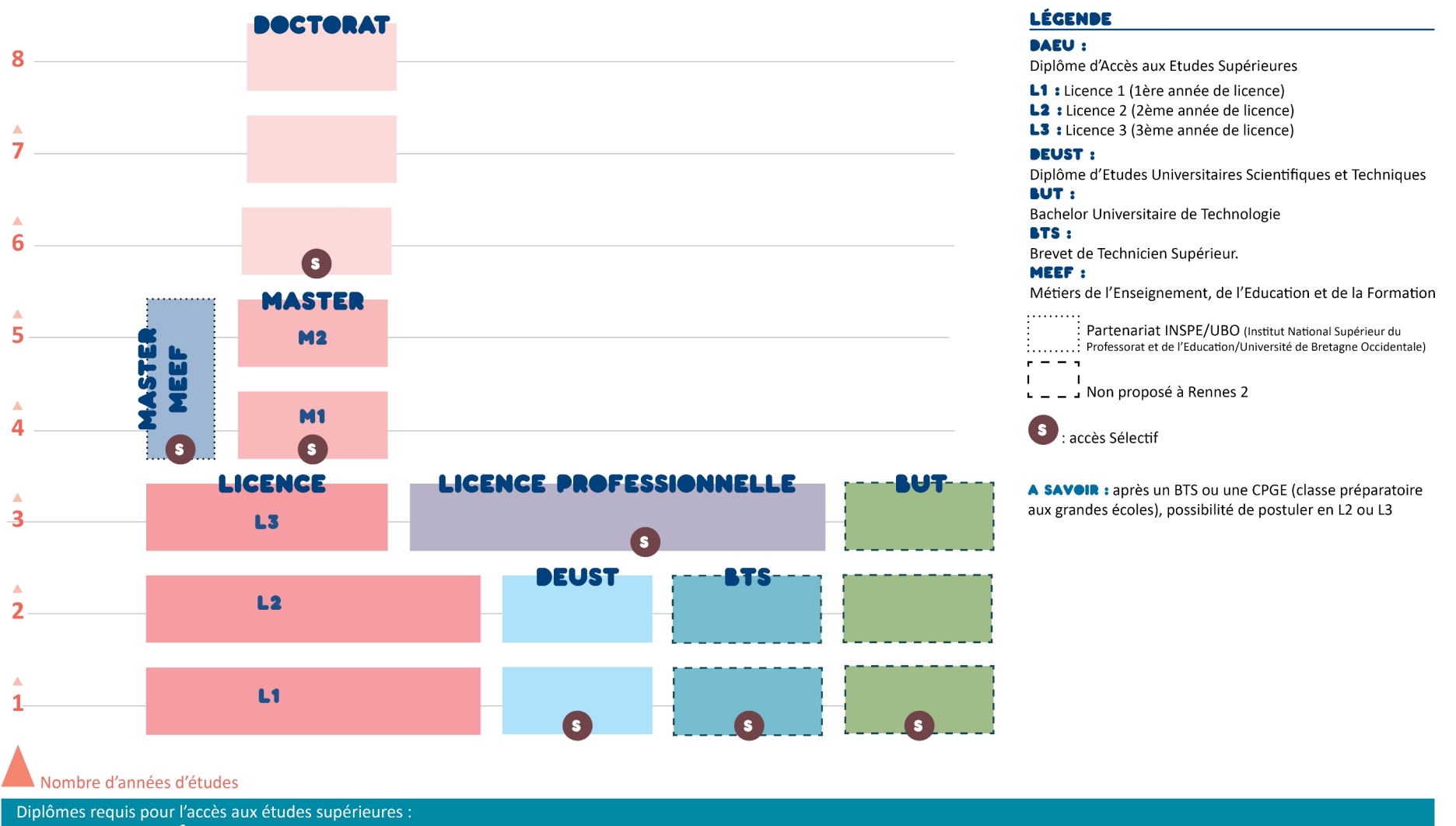

#### **BACCALAURÉAT OU BAEU**

## Focus formations en AES à Rennes 2

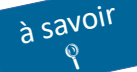

**L'accès est sélectif en licence professionnelle et en master**

## **LICENCE**

#### Licence AES, administration économique et sociale

- Parcours Administration générale et territoriale (Rennes)
- Parcours Management des organisations (Rennes)
- Parcours Ressources humaines (Rennes)
- Parcours Gestion et administration des entreprises (St-Brieuc)

### LICENCES PROFESSIONNELLES

#### Licence professionnelle mention Métiers des administrations et des collectivités territoriales

- Parcours Métiers de l'administration territoriale (Rennes)
- Parcours Métiers techniques des collectivités territoriales (St-Brieuc)

### **MASTERS**

- Master mention Économie du travail et des ressources humaines
- Parcours Territoires, emploi et ressources humaines

#### **Master mention Économie sociale et solidaire**

- Parcours Finances solidaires et gestion des entreprises

#### **Master mention Management et commerce international**

- Parcours Commerce et Relations économiques Europe Asie

#### **Master mention Management public**

- Parcours Management public territorial

#### **Master mention géopolitique, parcours défense**

- en Bi-Diplomation avec le master Management public, Parcours Management public territorial
- en Bi-Diplomation avec le master Economie du travail, Parcours Territoires, emploi et ressources humaines

#### Master mention Métiers de l'enseignement, de l'éducation et de la formation (MEEF)

- Parcours Sciences économiques et sociales

## Autres formations en lien avec l'AES

**Attention, il s'agit d'exemples, les possibilités sont beaucoup plus nombreuses !**

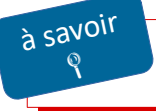

**L'accès est sélectif en licence professionnelle et en master**

### Voie universitaire

Licences

#### Licence AES

- Universités du Havre, de Limoges, de Nancy, de Reims…

#### Licence AES, parcours « Parcours Préparatoire au Professorat des Écoles - PPPE » Ces parcours de licence dispensés en alternance entre le lycée et l'université [https://www.onisep.fr/Choisir-mes-etudes/Apres-le-bac/Principaux-domaines-d-etudes/Le-PPPE-parcours](https://www.onisep.fr/Choisir-mes-etudes/Apres-le-bac/Principaux-domaines-d-etudes/Le-PPPE-parcours-preparatoire-au-professorat-des-ecoles)[preparatoire-au-professorat-des-ecoles](https://www.onisep.fr/Choisir-mes-etudes/Apres-le-bac/Principaux-domaines-d-etudes/Le-PPPE-parcours-preparatoire-au-professorat-des-ecoles) Université Franche-Comté

**Licence AES, Parcours Sciences politiques et Europe** - Université d'Avignon

#### Licence AES, Accès santé (LAS)

- Université de Bretagne Occidentale (Brest), de Toulouse

**Portail AES – éco-gestion** - Université de Marseille

 Licence 3 Gestion des Organisations du champ de l'Économie Sociale et Solidaire (apprentissage uniquement)

- CNAM Bretagne - Vannes

## Licences professionnelles

 Licence professionnelle mention Développement de projets de territoires - IUT Aix-Marseille, IUT Bordeaux

### Licence professionnelle mention gestion des organisations de l'économie sociale et solidaire

- Université de Reims, Université de Rouen, Université Toulouse III, IUT de Sénart-Fontainebleau ...

 Licence professionnelle mention Gestion des ressources humaines - Université de Poitiers , IUT de Bayonne, IUT de Metz,...

Licence professionnelle management et gestion des organisations - Université de Toulouse ...

 Licence professionnelle Métiers de la Gestion des Ressources Humaines : formation, compétences et emploi

- IUT Le Mans, IUT Tours…

 Licence professionnelle Métiers des administrations et collectivités territoriales - IUT Grenoble 2, Université de Bordeaux ...

## **Masters**

**Il est judicieux de faire une candidature dans un certain nombre de masters. Pour connaître vos droits :** <https://www.monmaster.gouv.fr/saisir-le-recteur-1>

**Liste de mentions de master compatibles pour la saisine auprès du rectorat** (arrêté du 6 juillet 2017 publié au Journal Officiel n°181 du 4 août 2017 – texte 28)

- **Master Administration économique et sociale**
- **Master Administration et échanges internationaux**
- Master Comptabilité contrôle audit
- **Master Contrôle de gestion et audit organisationnel**
- **Master Entrepreneuriat et management de projets**
- **Master Finance**
- **Master Gestion des ressources humaines**
- **Master Marketing, vente**
- **Master Management**
- Master Management de l'innovation
- Master Management des PME-PMI
- **Master Management et administration des entreprises**
- **Master Management public**
- **Master Management sectoriel**
- **Master Management stratégique**
- **Master Politiques comparées**
- **Master Politiques publiques**
- **Master Droit public**
- Master Métiers de l'enseignement, de l'éducation et de la formation (MEEF), 2e degré
- Master Métiers de l'enseignement, de l'éducation et de la formation (MEEF), 1er degré
- **Master Monnaie, banque, finance, assurance**
- **Master Sciences sociales**
- **Master Tourisme**
- Master Science politique

#### **Pour vos recherches :**

- IDEO, Service public d'information et d'aide à l'orientation en Bretagne : <https://ideo.bretagne.bzh/formations>
- L'info nationale et régionale sur les métiers et les formations : [www.onisep.fr](http://www.onisep.fr/)
- L'Etudiant : [www.letudiant.fr](http://www.letudiant.fr/)
- CIDJ Information Jeunesse : [CIDJ](https://www.cidj.com/)
- La plateforme nationale des masters : <https://www.monmaster.gouv.fr/>
- Le site IAE France : <https://www.iae-france.fr/>

## Autres types de formation

#### IAE : Institut d'administration des entreprises

#### **Présentation**

Les IAE correspondent à **des écoles universitaires de management** (organisées sur le système LMD)**.** Le coût de la formation correspond donc aux **droits d'inscription universitaires.** Selon les établissements, les parcours de formation peuvent être **intégrés à différents niveaux :** licence 2 **mais majoritairement en licence 3.** Des entrées en Master sont possibles.

Les domaines de formation sont **la gestion, les ressources humaines, le marketing, le management…** A noter que certaines formations sont proposées **en alternance.**

#### **Candidatures**

Pour la sélection, la plupart des éléments suivants sont demandés : le dossier, le CV, la lettre de motivation

présentant le projet professionnel, les relevés de notes des années précédentes, éventuellement des lettres de recommandations et le **résultat au Score IAE Message (SIM).**

- **Pour vous préparer :** [La bible du SCORE IAE Message : admissions 2022](https://rechercher.bu.univ-rennes2.fr/permalink/f/1tq52gh/33UDR2_KOHA726626) Studyrama 2021
- **Plus d'infos :** <http://www.iae-message.fr/>

## Zoom sur

#### **IAE de Rennes : l'IGR (Institut de Gestion de Rennes)**

L'admission en Licence et Master est **sélectif**. Il se fait, selon la formation, sur dossier, entretien et Score IAE Message.

Accès possible sur :

- > une licence 3, exemple « Gestion, parcours Sciences de Gestion & Management »
- > un master, exemple « GRH, parcours Stratégie et Développement des Ressources Humaines »

**Plus d'infos sur le site de l'IGR :** <https://www.igr.univ-rennes.fr/>

#### $\epsilon$  Écoles de commerce

#### **Présentation**

Quelle que soit l'école de commerce, la formation a pour objectif de faire acquérir une vision complète et transversale du fonctionnement de l'entreprise. Parmi les matières enseignées  : économie, comptabilité, gestion, marketing, négociation commerciale, droit des affaires, finance, etc. Ces cours s'appuient sur des exemples concrets et des études de cas tirées de situations professionnelles réelles.

Toutes les écoles de commerce sont **privées**. Attention donc aux coûts de scolarité !

> 7 600 € par an pour les programmes post-bac en 3 ans.

> 11 000 € par an pour les programmes post-bac en 4 ou 5 ans.

Concernant le choix de l'établissement, plusieurs critères doivent vous guider : notoriété, reconnaissances officielles, place de l'international ou qualité de l'insertion professionnelle.

#### **Accès**

Plusieurs accès possibles selon le niveau d'étude :

- Accès post-bac
- Accès post-prépa
- Accès par les admissions parallèles

#### **Candidatures**

Toutes ces formations organisent des sélections propres ou communes à plusieurs écoles.

Les concours sont payants (gratuité ou tarif réduit pour les boursiers).

Certains concours exigent d'avoir passé au préalable des tests de langue (TOEIC ou TOEFL) et d'aptitude en gestion (Tage Mage, Tage 2, Arpège, GMAT) et de joindre les scores obtenus au dossier de candidature.

#### **Récapitulatif**

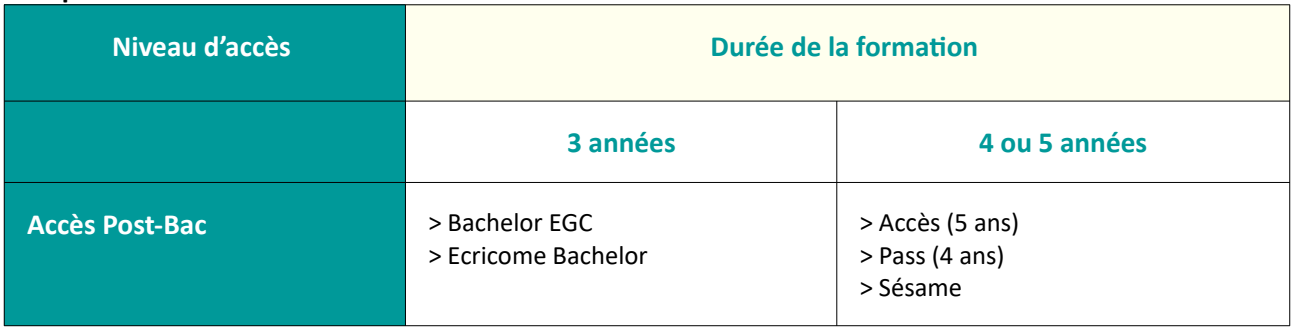

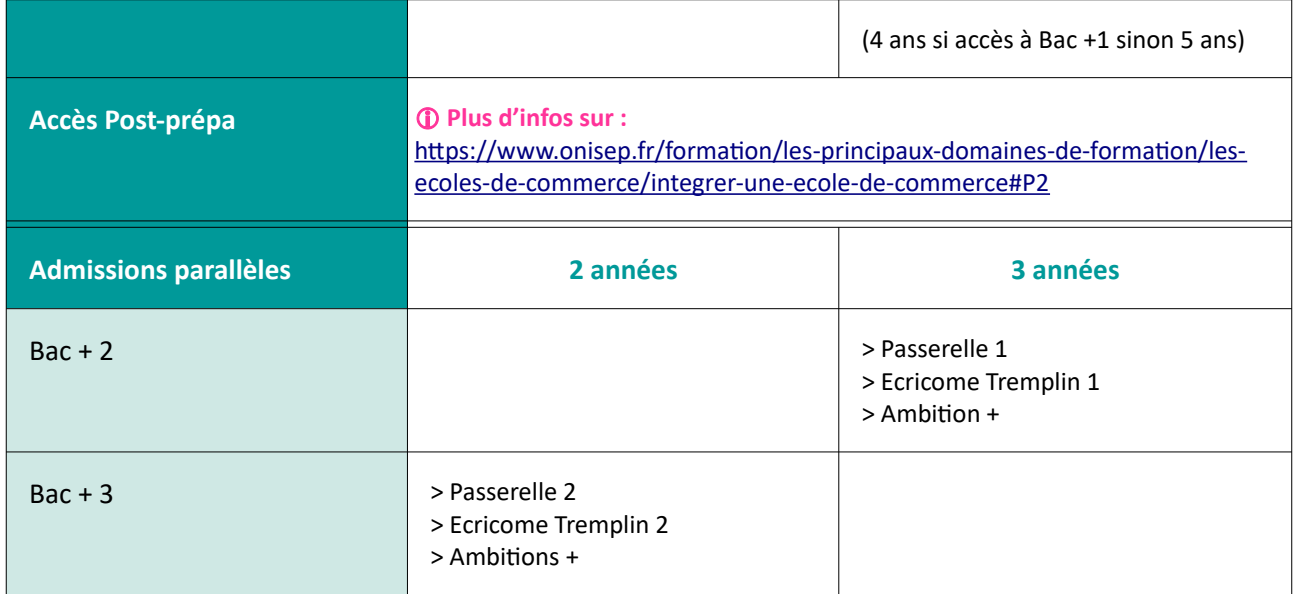

#### **Plus d'infos :** [Écoles de commerce](https://rechercher.bu.univ-rennes2.fr/primo-explore/fulldisplay?docid=33UDR2_KOHA729911&vid=33UDR2_VU1&lang=fr_FR) – ONISEP - 2022

#### **Les admissions parallèles**

Dans les écoles qui recrutaient traditionnellement après une prépa, plus de la moitié des élèves viennent désormais d'autres cursus parfois éloignés du commerce et de la gestion. L'objectif est de diversifier le profil des étudiants via ces "admissions parallèles " dont l'accès se fait aussi sur concours.

L'admission la plus courante s'effectue après un **bac + 2** (BTS, DUT, L2). Mais il est possible d'intégrer une école après un bac + 3.

#### **Liste des écoles** proposant les admissions parallèles selon les concours :

#### **> Passerelle 1 et 2**

Zoom sur

[https://www.letudiant.fr/etudes/ecole-de-commerce/integrer-une-ecole-de-commerce-en-admissions](https://www.letudiant.fr/etudes/ecole-de-commerce/integrer-une-ecole-de-commerce-en-admissions-paralleles-concours-passerelle-1-et-2.html)[paralleles-concours-passerelle-1-et-2.html](https://www.letudiant.fr/etudes/ecole-de-commerce/integrer-une-ecole-de-commerce-en-admissions-paralleles-concours-passerelle-1-et-2.html)

#### **> Tremplin 1 et 2**

[https://www.letudiant.fr/etudes/ecole-de-commerce/integrer-une-ecole-de-commerce-en-admissions](https://www.letudiant.fr/etudes/ecole-de-commerce/integrer-une-ecole-de-commerce-en-admissions-paralleles-les-concours-ecricome-tremplin-1-et-2.html)[paralleles-les-concours-ecricome-tremplin-1-et-2.html](https://www.letudiant.fr/etudes/ecole-de-commerce/integrer-une-ecole-de-commerce-en-admissions-paralleles-les-concours-ecricome-tremplin-1-et-2.html)

#### **> Ambition +**

[https://www.letudiant.fr/etudes/ecole-de-commerce/integrer-une-ecole-de-commerce-apres-un-bac-2-3](https://www.letudiant.fr/etudes/ecole-de-commerce/integrer-une-ecole-de-commerce-apres-un-bac-2-3-focus-sur-le-concours-ambition.html) [focus-sur-le-concours-ambition.html](https://www.letudiant.fr/etudes/ecole-de-commerce/integrer-une-ecole-de-commerce-apres-un-bac-2-3-focus-sur-le-concours-ambition.html)

#### **Pour vous préparer**

[La bible des admissions parallèles : intégrer les grandes écoles de commerce et de management](https://rechercher.bu.univ-rennes2.fr/primo-explore/fulldisplay?docid=33UDR2_KOHA633671&vid=33UDR2_VU1&lang=fr_FR) [après un Bac +2 ou un Bac +3/4/5](https://rechercher.bu.univ-rennes2.fr/primo-explore/fulldisplay?docid=33UDR2_KOHA633671&vid=33UDR2_VU1&lang=fr_FR) – Studyrama – 2019

#### **Plus d'infos sur :**

<http://www.onisep.fr/Choisir-mes-etudes/Apres-le-bac/Principaux-domaines-d-etudes/Les-ecoles-de-commerce>

## Les domaines et les métiers en AES

### **Les métiers évoqués sont des exemples. Ils sont donnés à titre indicatif.**

Les métiers présentés sont classés en **débouchés directs** ou **débouchés indirects**.

 **Débouchés indirects** : pour accéder à ces métiers, la licence en AES n'est pas suffisante. Un complément de formation ou bien une réorientation dans une école spécialisée est à privilégier.

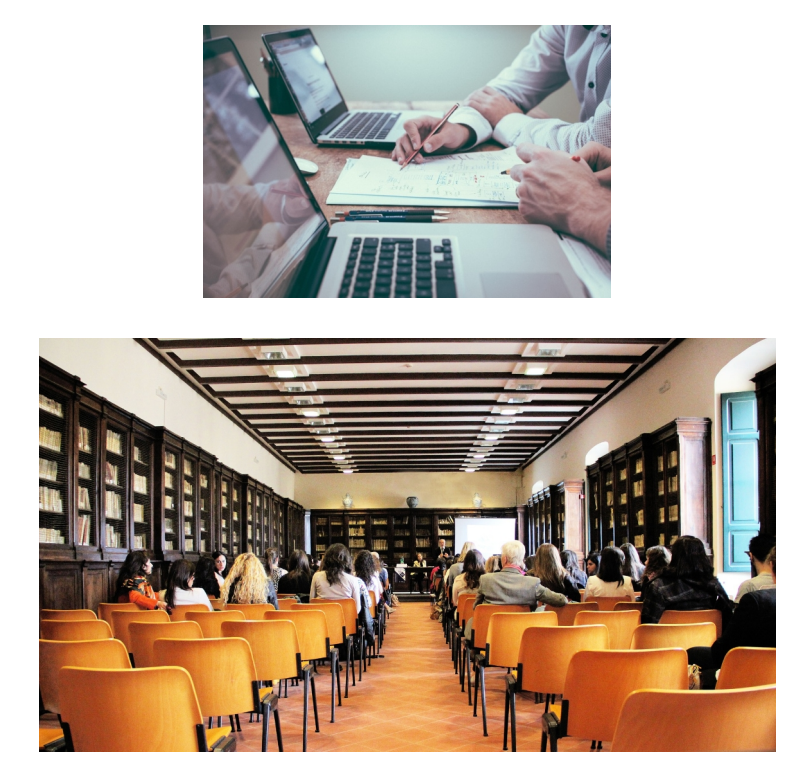

## Débouchés directs de AES

Sources : PARCOURÉO (logiciel d'orientation) Fiches métiers, Onisep, Pôle Emploi, CIDJ, APEC

## Économie du travail et des ressources humaines

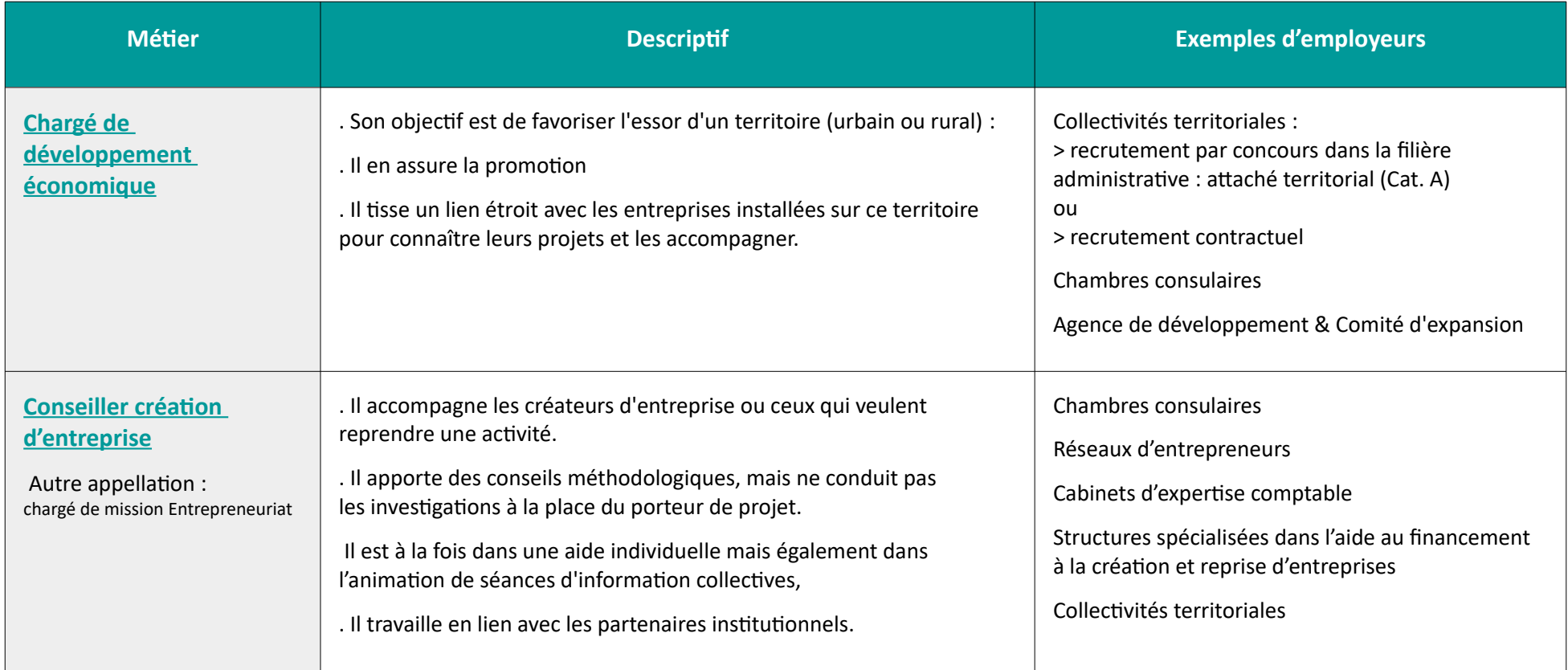

#### Formations et débouchés en Administration Économique et Sociale

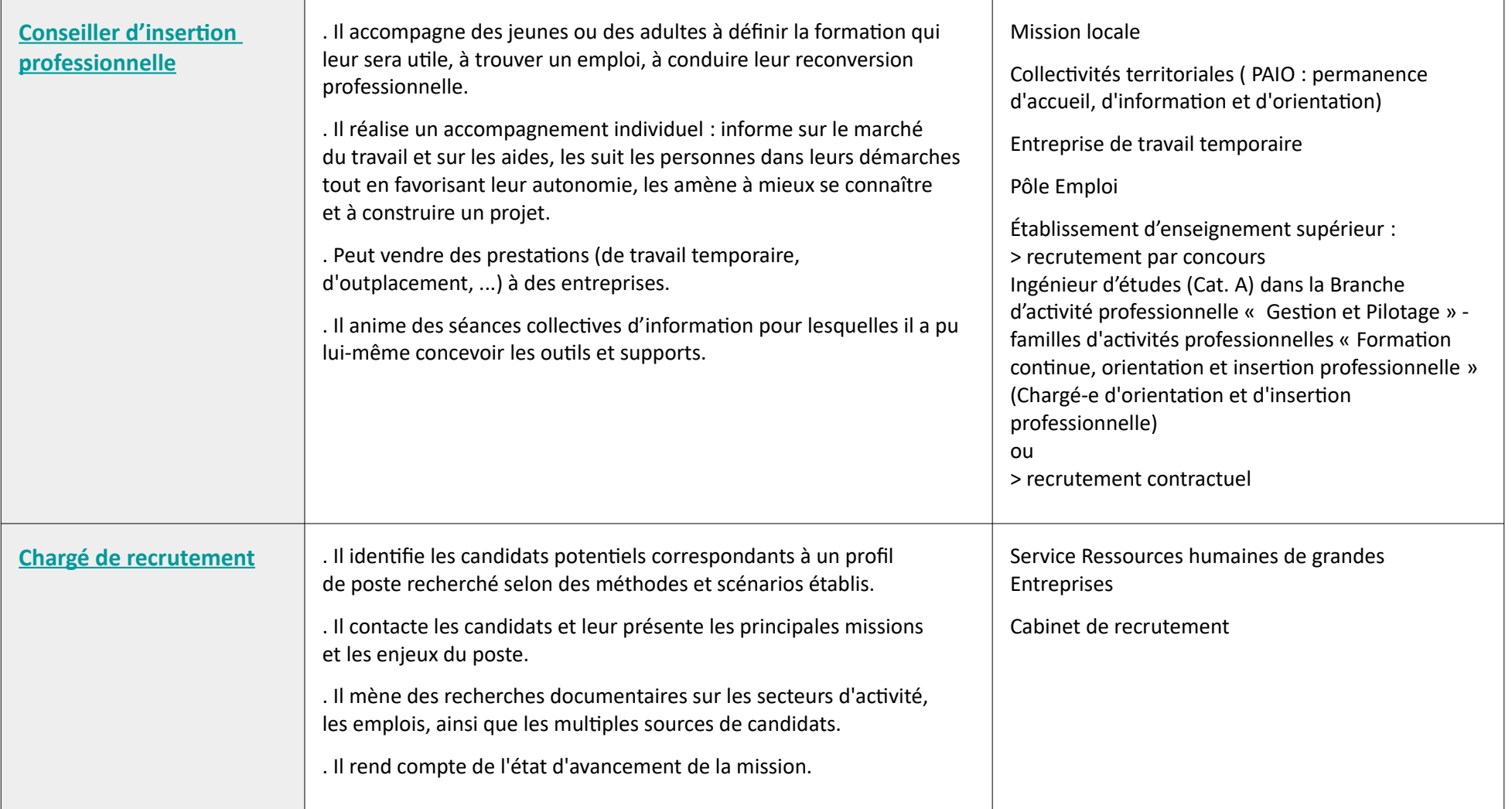

- **Ressources documentaires de notre service :** [https://rechercher.bu.univ-rennes2.fr](https://rechercher.bu.univ-rennes2.fr/)
- **À retenir notamment :**
	- Fiches métier chargé de développement économique <http://etudiant.aujourdhui.fr/etudiant/metiers/fiche-metier/developpeur-economique.html> <https://www.cnfpt.fr/evoluer/lemploi-fpt/repertoire-metiers#idpart-1>
	- Fiches métier Conseil en emploi et insertion socioprofessionnelle (ROME : K1801) <https://candidat.pole-emploi.fr/marche-du-travail/fichemetierrome?codeRome=K1801> <https://www.cidj.com/metiers/conseiller-conseillere-en-insertion-sociale-et-professionnelle> [https://data.enseignementsup-recherche.gouv.fr/pages/fiche\\_emploi\\_type\\_referens\\_iii\\_itrf/?refine.referens\\_id=J2A42#top](https://data.enseignementsup-recherche.gouv.fr/pages/fiche_emploi_type_referens_iii_itrf/?refine.referens_id=J2A42#top)
	- Fiche métier chargé de recrutement <http://etudiant.aujourdhui.fr/etudiant/metiers/fiche-metier/charge-du-recrutement.html> <https://www.apec.fr/tous-nos-metiers/ressources-humaines/charge-de-recrutement.html>
	- « [Fonctions RH : des stratégies, métiers et outils en transformation»](https://rechercher.bu.univ-rennes2.fr/primo-explore/fulldisplay?docid=33UDR2_KOHA642781&vid=33UDR2_VU1&lang=fr_FR) Pearson 2020
	- « [Le travail de conseil en insertion](https://rechercher.bu.univ-rennes2.fr/primo-explore/fulldisplay?docid=33UDR2_KOHA614040&vid=33UDR2_VU1&lang=fr_FR) » ESF Éditeur 2016
	- « [Concours ITRF : ingénieurs, techniciens de recherche et formation de catégorie A, B et C](https://rechercher.bu.univ-rennes2.fr/primo-explore/fulldisplay?docid=33UDR2_KOHA647681&vid=33UDR2_VU1&lang=fr_FR) » Ellipses 2020

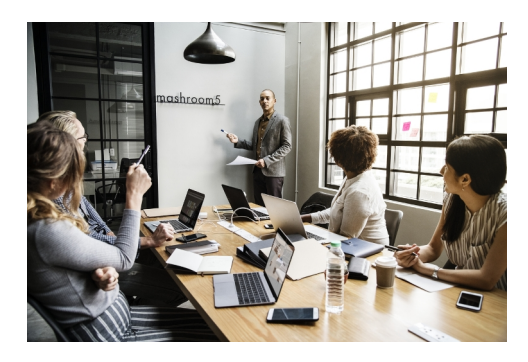

### Économie sociale et solidaire - ESS

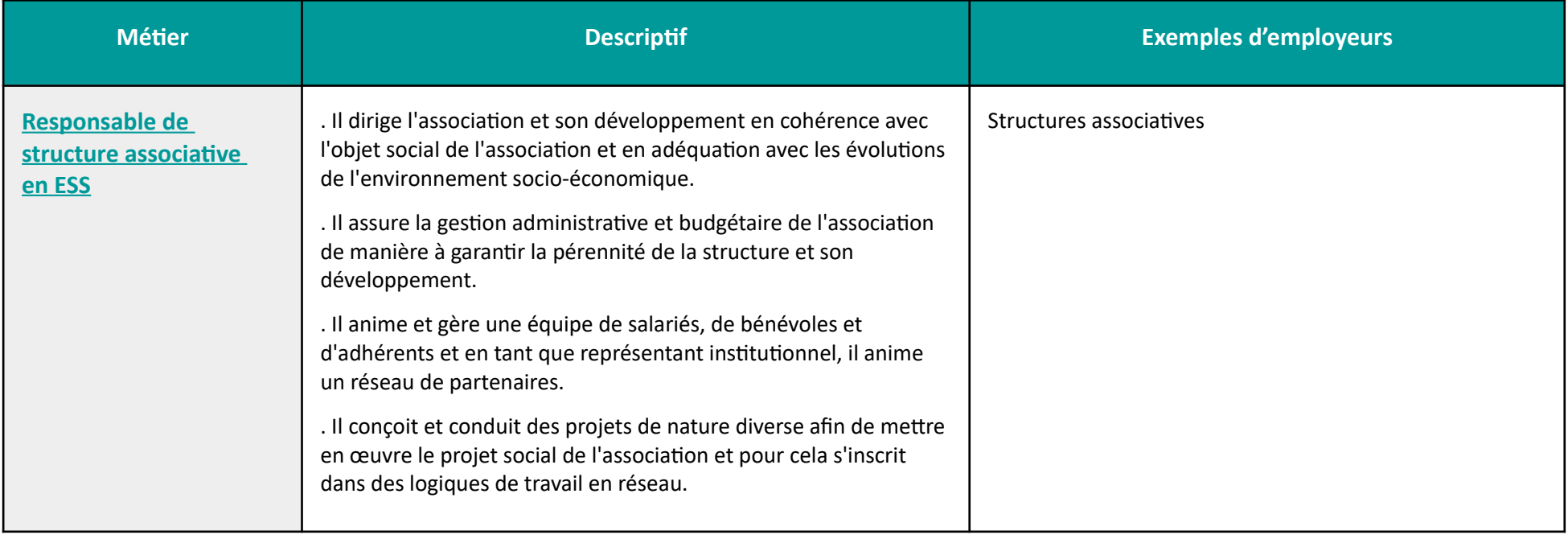

#### **À retenir notamment :**

- Fiche métier directeur d'association <https://www.orientation-pour-tous.fr/metier/directeur-general-d-association,15365.html> <https://reseau.intercariforef.org/formations/certification-95139.html>
- « [L'économie sociale et solidaire](https://rechercher.bu.univ-rennes2.fr/primo-explore/fulldisplay?docid=33UDR2_KOHA590177&vid=33UDR2_VU1&lang=fr_FR) » PUF 2016

### Enseignement / Recherche

 **: le recrutement pour ces métiers se fait par concours ou sinon par voie contractuelle. Depuis septembre 2021, mise en place de la réforme des concours enseignement.**

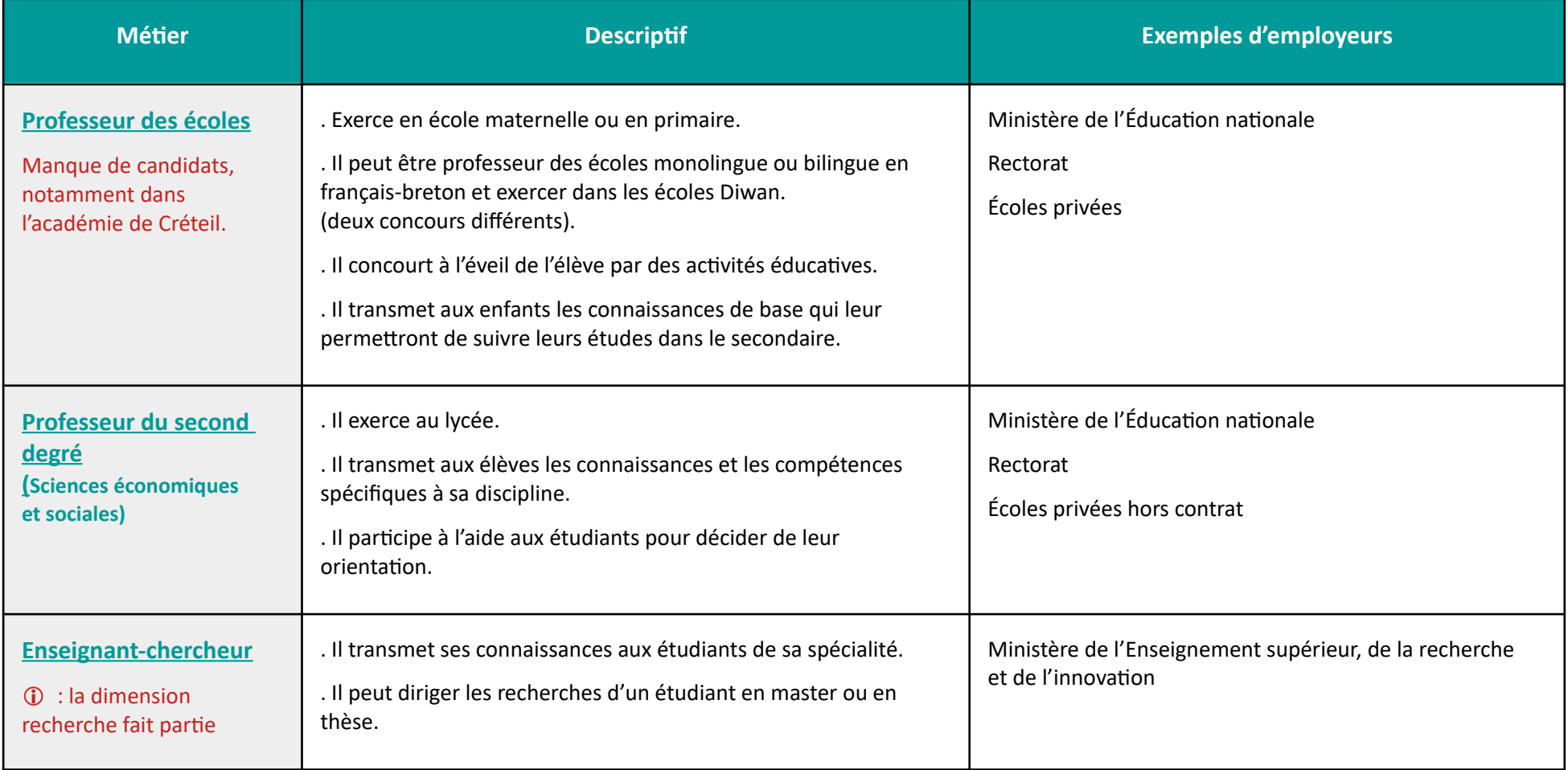

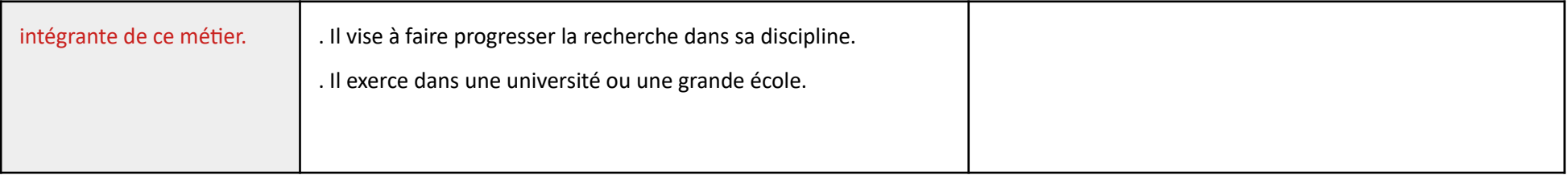

#### **Ressources documentaires de notre service :** [https://rechercher.bu.univ-rennes2.fr/](https://rechercher.bu.univ-rennes2.fr/primo-explore/search?query=any,contains,langues&search_scope=default_scope&vid=33UDR2_VU1&facet=library,include,33UDR2_SUIO&lang=fr_FR&offset=0)

#### **À retenir notamment :**

- • [Schéma](https://www.inspe-bretagne.fr/devenir-enseignant/le-schema-des-etudes.html) de l'INSPE de Bretagne présentant la réforme
- [Le métier d'enseignant : l'essentiel à connaître pour devenir professeur](https://rechercher.bu.univ-rennes2.fr/primo-explore/fulldisplay?docid=33UDR2_KOHA724613&vid=33UDR2_VU1&lang=fr_FR) -Bréal by Studyrama 2021
- [L'épreuve orale d'entretien de motivation : le système éducatif](https://rechercher.bu.univ-rennes2.fr/primo-explore/fulldisplay?docid=33UDR2_KOHA729121&context=L&vid=33UDR2_VU1&lang=fr_FR&search_scope=default_scope&adaptor=Local%20Search%20Engine&tab=default_tab&query=any,contains,syst%C3%A8me%20%C3%A9ducatif%20ellipses&offset=0)  Ellipses 2022

#### **Sites utiles :**

- Fiche métier ROME K2107 [Enseignement général du second degré](http://candidat.pole-emploi.fr/marche-du-travail/fichemetierrome?codeRome=K2107)
- Fiche métier « Professeur des écoles » : <https://www.devenirenseignant.gouv.fr/cid98883/etre-professeur-des-ecoles.html>

#### **Sites utiles Concours :**

- CAPES sciences économiques et sociales : <https://www.devenirenseignant.gouv.fr/pid33985/enseigner-college-lycee-general-capes.html>
- CAPES sciences économiques et sociales épreuves : [https://www.devenirenseignant.gouv.fr/cid98567/les-epreuves-du-capes-externe-et-du-cafep-capes-section](https://www.devenirenseignant.gouv.fr/cid98567/les-epreuves-du-capes-externe-et-du-cafep-capes-section-sciences-economiques-et-sociales.html)[sciences-economiques-et-sociales.html](https://www.devenirenseignant.gouv.fr/cid98567/les-epreuves-du-capes-externe-et-du-cafep-capes-section-sciences-economiques-et-sociales.html)
- Agrégation section sciences économiques et sociales : <https://www.devenirenseignant.gouv.fr/pid33987/enseigner-dans-les-classes-preparatoires-agregation.html>

## Gestion des administrations publiques

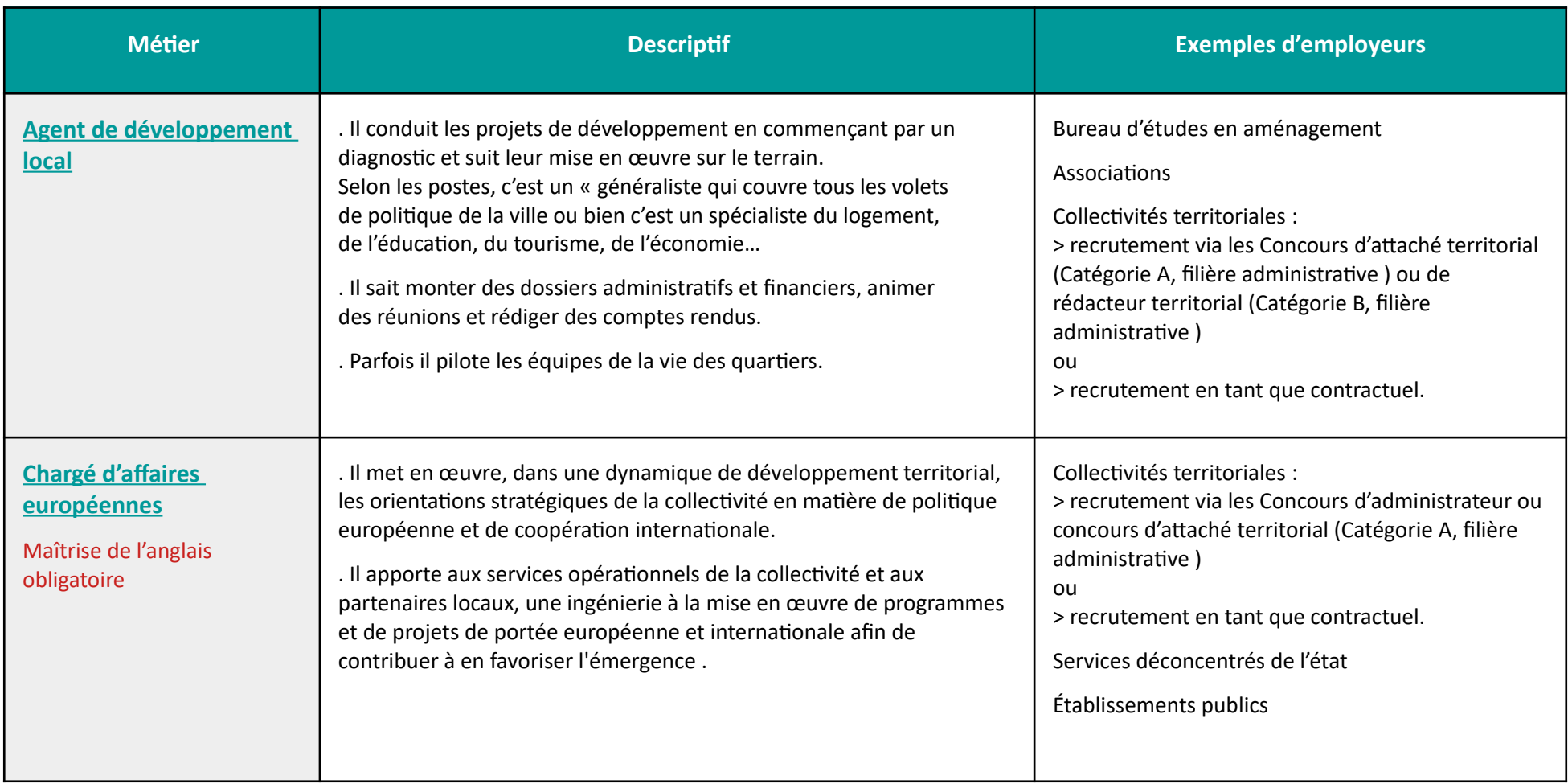

#### Formations et débouchés en Administration Économique et Sociale

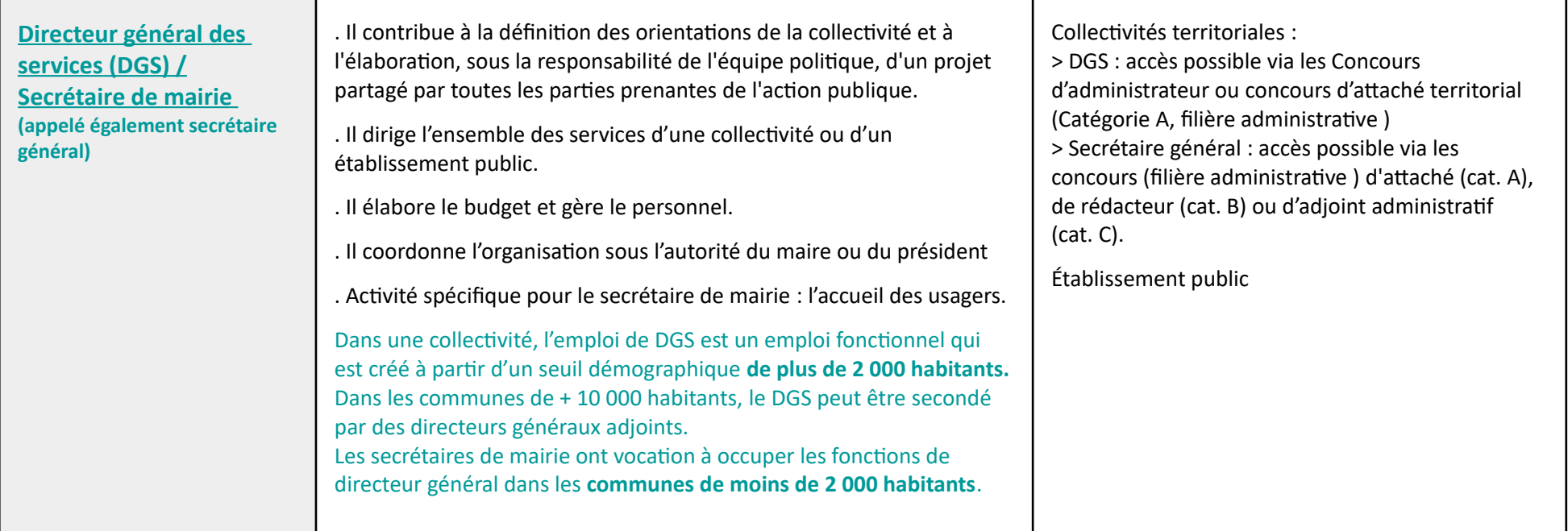

- **Ressources documentaires de notre service :** [https://rechercher.bu.univ-rennes2.fr](https://rechercher.bu.univ-rennes2.fr/)
	- [Attaché territorial –](https://rechercher.bu.univ-rennes2.fr/primo-explore/fulldisplay?docid=33UDR2_KOHA732561&vid=33UDR2_VU1&lang=fr_FR) La documentation française 2022
- **À retenir notamment :**
	- Fiche ROME agent de développement local <https://candidat.pole-emploi.fr/marche-du-travail/fichemetierrome?codeRome=K1802>
	- Fiche CNFPT chargé de développement territorial <https://www.cnfpt.fr/evoluer/lemploi-fpt/repertoire-metiers#idpart-1>
	- Fiche métier chargé d'affaires européennes <https://www.cnfpt.fr/evoluer/lemploi-fpt/repertoire-metiers/specialite/details/A8>
- Fiche métier directeur général des services <https://www.cnfpt.fr/evoluer/lemploi-fpt/repertoire-metiers#idpart-11>
- Fiche métier secrétaire de mairie [https://www.cnfpt.fr/evoluer/lemploi-fpt/repertoire-metiers?mots\\_cles=secr%C3%A9taire%20mairie](https://www.cnfpt.fr/evoluer/lemploi-fpt/repertoire-metiers?mots_cles=secr%C3%A9taire%20mairie)
- **Témoignages**
	- Secrétaire de mairie <https://www.ouest-france.fr/bretagne/brie-35150/brie-roxane-villette-un-nouveau-visage-la-mairie-6869005>
	- Directeur général des services <https://www.ouest-france.fr/bretagne/quimper-29000/quimper-eric-martin-est-le-nouveau-directeur-general-des-services-7123615>
- **Infos concours**
	- Directeur général des services <https://www.emploi-collectivites.fr/dgs-dga-directeur-general-services-blog-territorial>
- **Fonds documentaire spécialisé :**
	- Bibliothèque Sciences sociales Campus Villejean Bâtiment B, salle 301

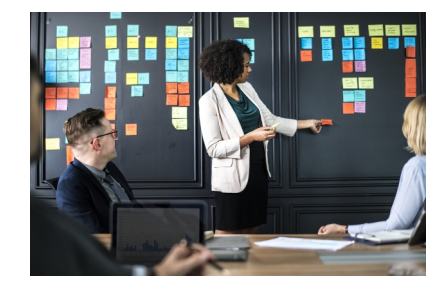

## Débouchés indirects de AES

Sources : PARCOURÉO (logiciel d'orientation) Fiches métiers, Onisep, Pôle Emploi, CIDJ, APEC

### **Finance / Banque / Assurances**

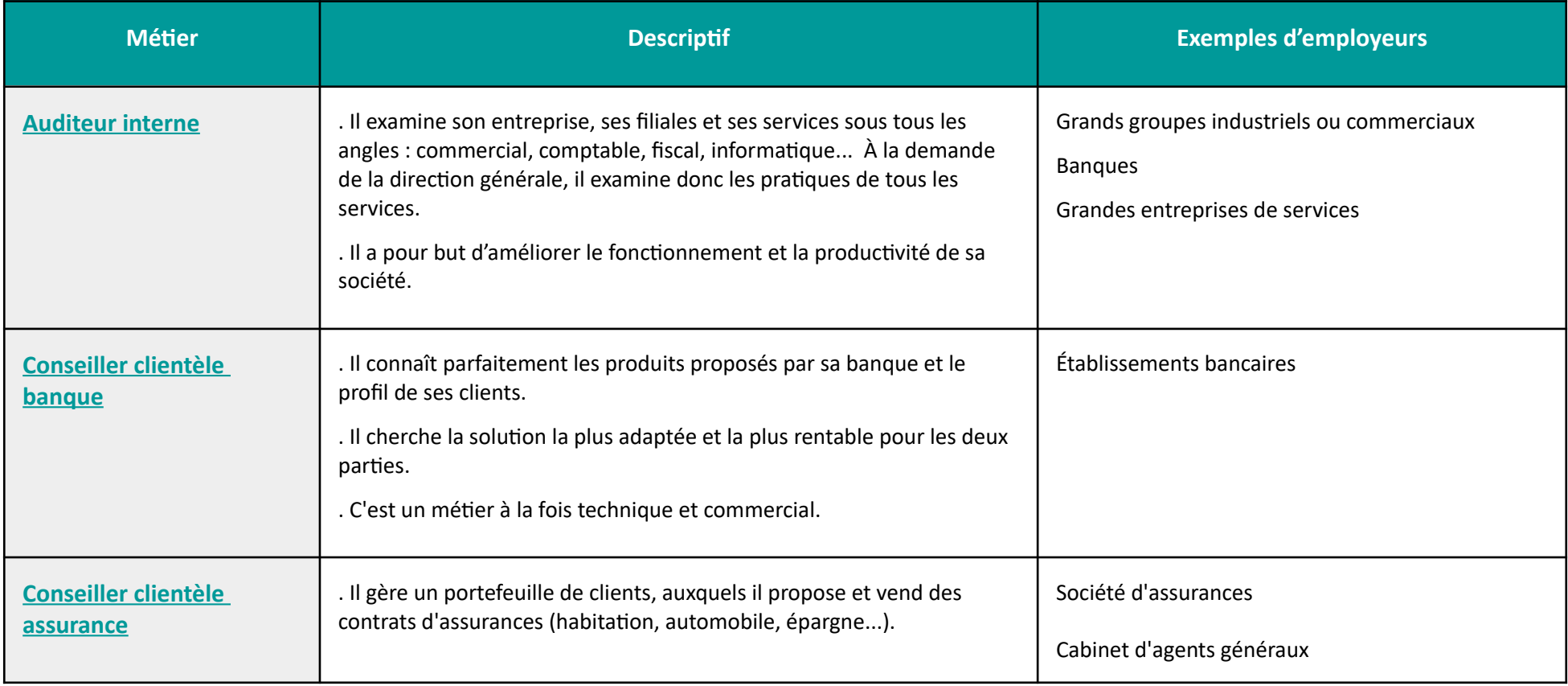

#### Formations et débouchés en Administration Économique et Sociale

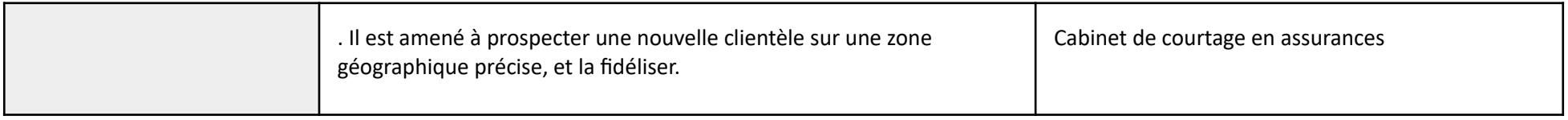

- **Ressources documentaires de notre service :** [https://rechercher.bu.univ-rennes2.fr](https://rechercher.bu.univ-rennes2.fr/)
- **À retenir notamment :**
	- • [Les métiers de la banque, de la finance et de l'assurance](https://rechercher.bu.univ-rennes2.fr/primo-explore/fulldisplay?docid=33UDR2_KOHA642773&vid=33UDR2_VU1&lang=fr_FR)  L'Étudiant 2019

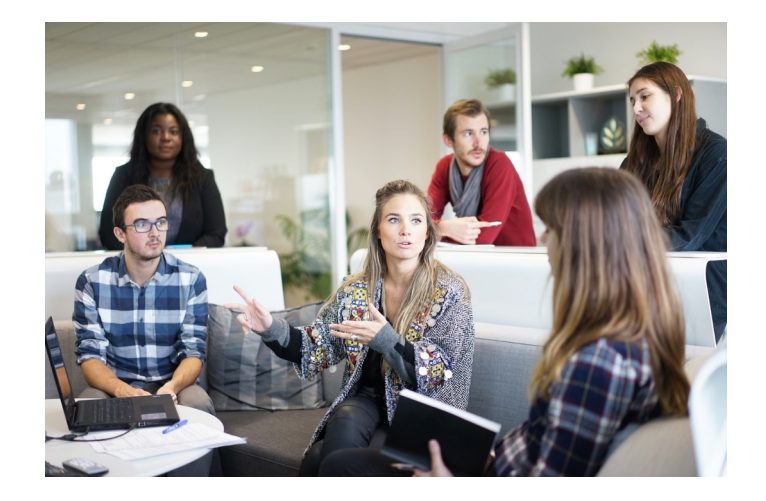

## Quelques ressources en ligne

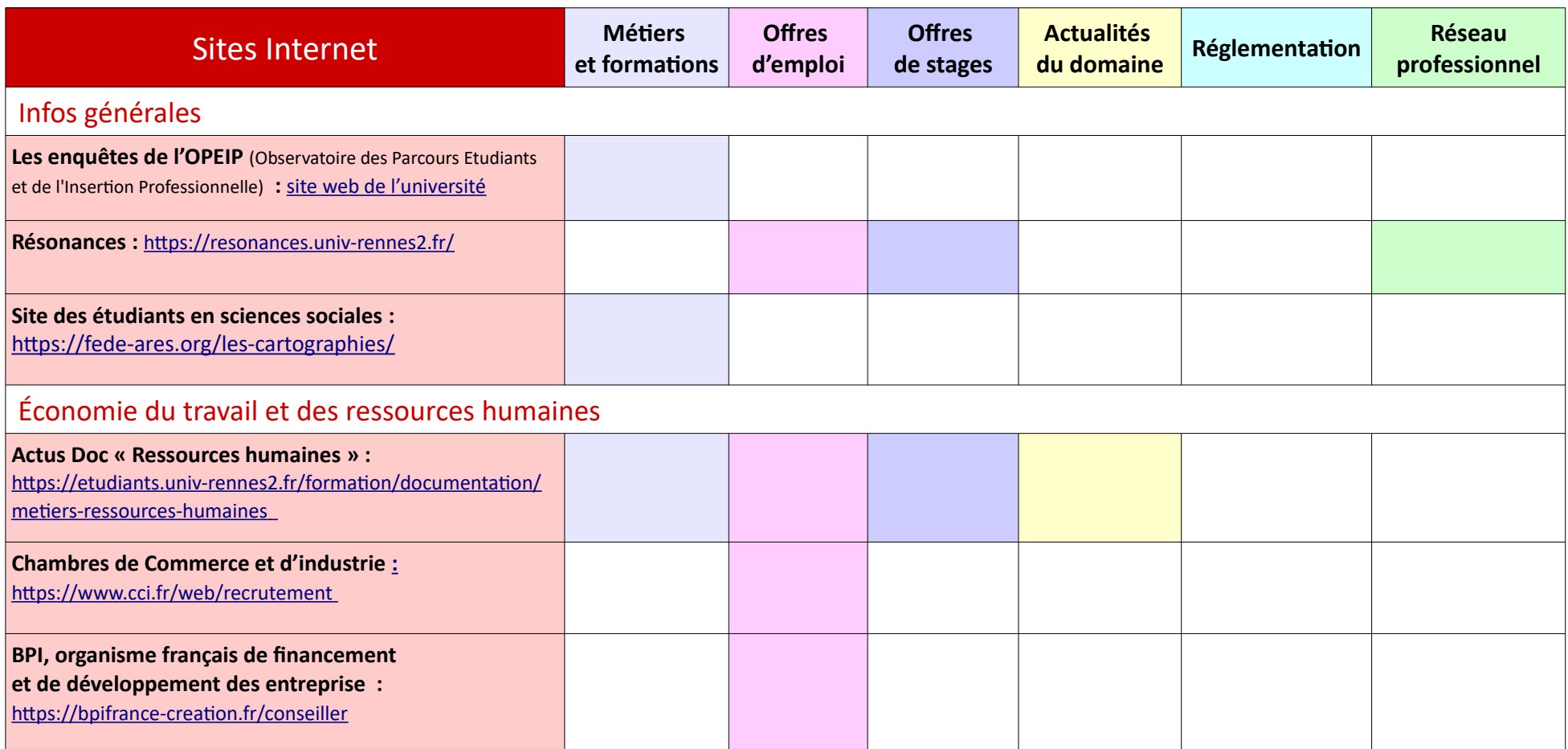

#### Formations et débouchés en Administration Économique et Sociale

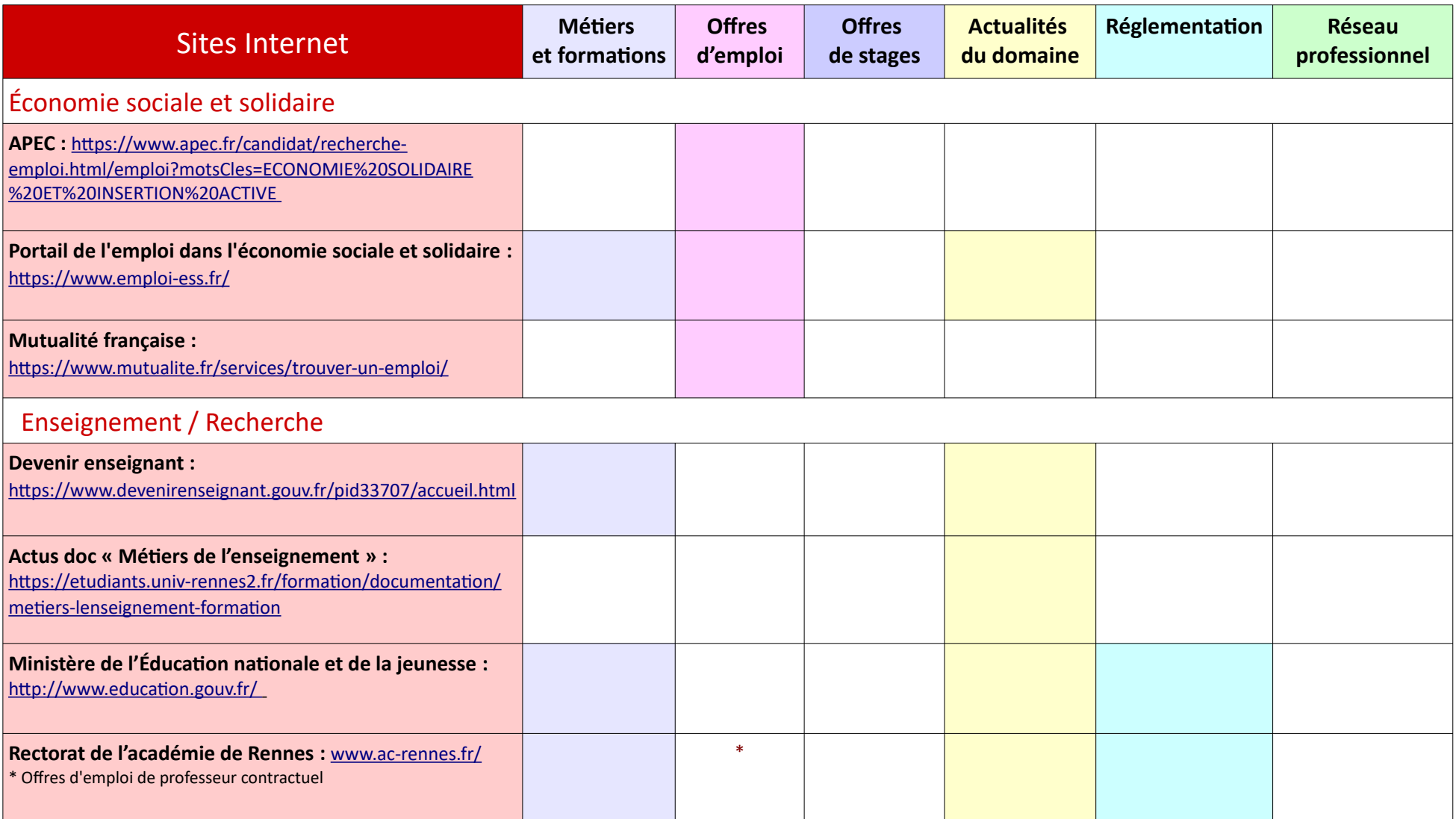

#### Formations et débouchés en Administration Économique et Sociale

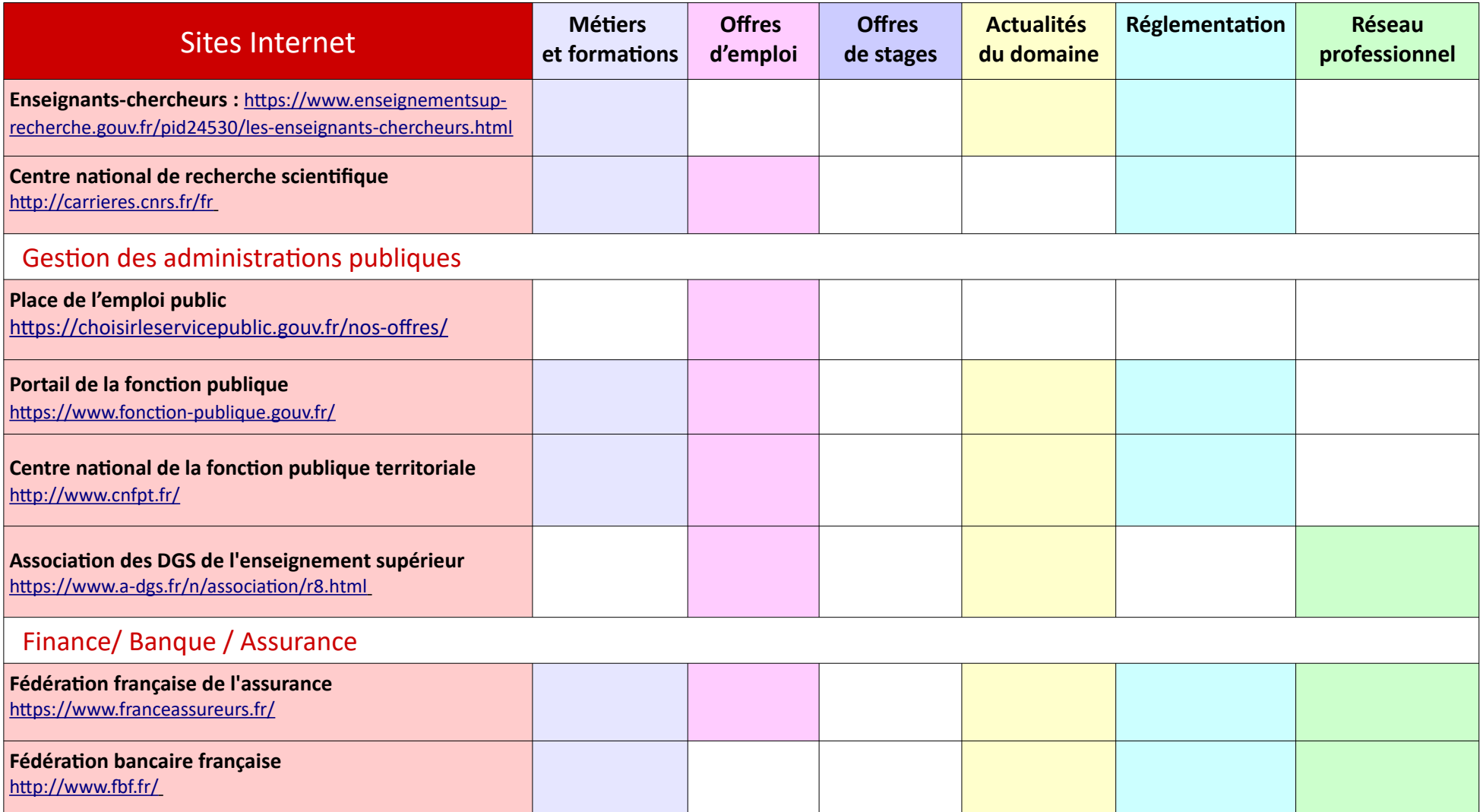

## Exemple de parcours

#### **Anne-Isabelle L.**

**1995** Licence AES parcours ressources humaines

**1996** Maîtrise AES parcours RH (Mémoire sur l'intégration sociale des personnes en CAT, EST aujourd'hui)

**1997- 1998** Conseillère emploi ANPE (CDD) - Côte d'Armor

**1998- 2008** Chargée d'insertion socio-professionnelle - Mission Locale - Ille-et-Vilaine

**Avril 2008** Réussite au concours "chargée d'orientation et d'insertion professionnelle" ITRF du ministère de l'enseignement supérieur

**2008-2023** Chargée d'orientation - Établissement public d'enseignement supérieur

**Depuis juin 2023** Responsable d'un Pôle administratif - Établissement public d'enseignement supérieur

## Le SUIO-IP pour vous accompagner

### **Des questions sur les parcours d'études et la construction de votre projet professionnel ?**

**Venez rencontrer l'équipe du SUIO-IP, le Service Universitaire d'Information, d'Orientation et d'Insertion Professionnelle** et consulter en accès libre la documentation sur les formations et les métiers.

#### **Que vous souhaitiez échanger sur la poursuite d'études dans votre filière ou sur une réorientation, l'équipe du SUIO-IP pourra**

- **vous aider à élaborer un projet personnel et professionnel,**
- **vous accompagner dans votre parcours de formation,**
- **vous préparer à votre insertion professionnelle.**

### **Retrouvez toutes les informations sur notre service sur le Portail Étudiants :**

[https://etudiants.univ-rennes2.fr/formation/formation/service-universitaire-dinformation-dorientation-dinsertion](https://etudiants.univ-rennes2.fr/formation/formation/service-universitaire-dinformation-dorientation-dinsertion-professionnelle-suio)[professionnelle-suio](https://etudiants.univ-rennes2.fr/formation/formation/service-universitaire-dinformation-dorientation-dinsertion-professionnelle-suio)

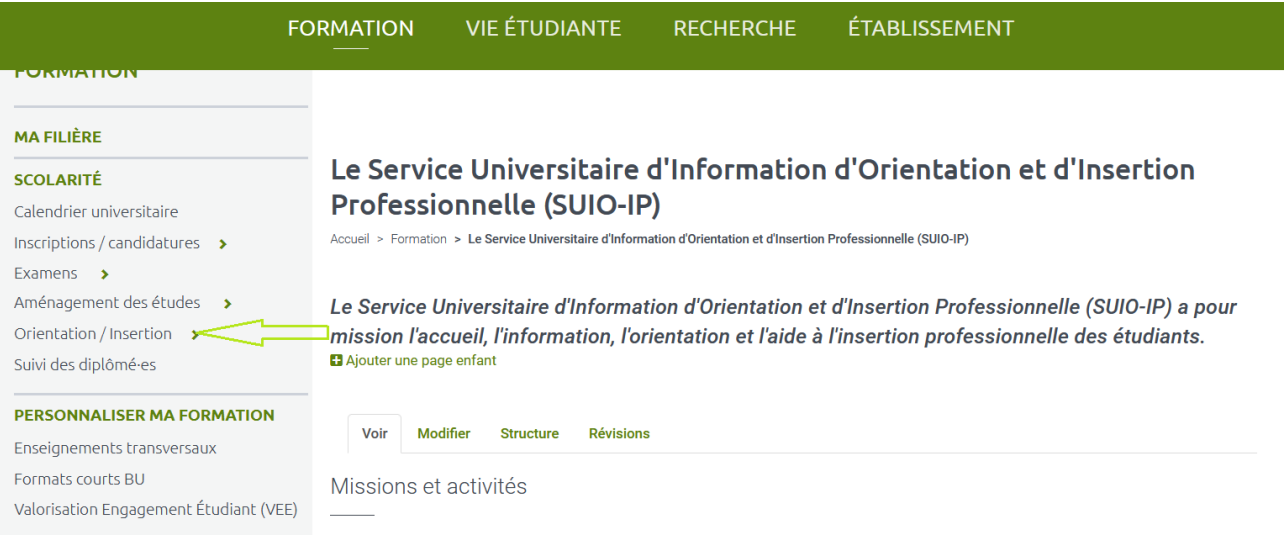

## **Notes**

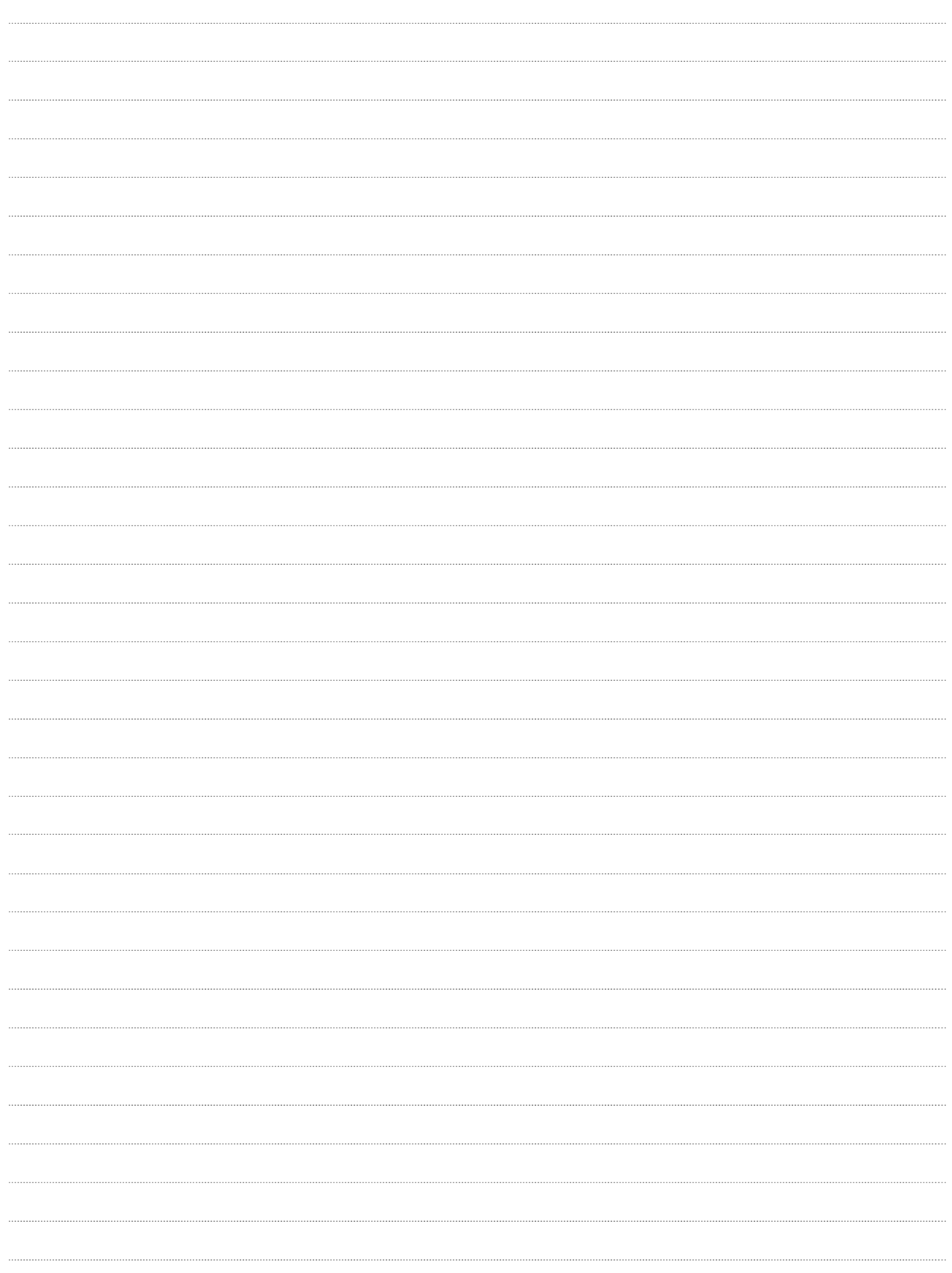

 $1.1.1.1.1.1$  $\cdots$  $\ddotsc$  $\cdots$  $\cdots$